# Matlab: Applications en mécanique LA207, Université Pierre et Marie Curie. www.lmm.jussieu.fr/~hoepffner/enseignement

## 2.7 TP7: dynamique tourbillonnaire

On trouve partout des tourbillons dans la nature; on peut en créer avec un petite cuillère dans une tasse à café, et voir comment ces tourbillons se d´eplacent. On peut les voir dans les fleuves dans le sillages des piles de ponts, on les observe dans l'atmosphère avec des dimensions gigantesque sous la forme de cyclones et d'anticyclones. Un cas célèbre de tourbillon s'observe dans le sillage d'un cylindre, c'est l'allée de Bénard-Von Karman,

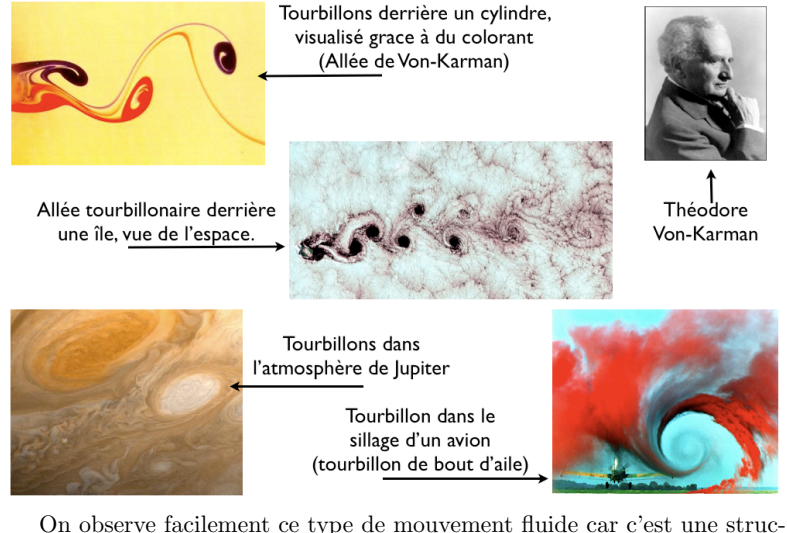

ture très persistante. Une fois le tourbillon créé, il peut se déplacer et évoluer pendant longtemps tout en gardant sa cohérence, et peut même continuer à emmagasiner de l'énergie comme par exemple dans le cas des typhons et tornades destructrices. Dans ce TP, nous allons étudier la structure des tourbillons et voir comment ces tourbillons se déplacent.

Pour cela nous considérons un cas particulier, celui d'un fluide qui n'a pas de viscosité. Le mouvement de ces fluides est décrit par l'équation d'Euler. Ces équations ont une solution particulière que nous allons utiliser comme *2.7. TP7: DYNAMIQUE TOURBILLONNAIRE* 85

modèle pour un tourbillon, c'est le *tourbillon ponctuel*. Chaque tourbillon est décrit par la position  $(x_0, y_0)$  de son centre, et par son intensité Γ.

Nous avons trois propriétés pour ce type de tourbillon:

1. Chaque tourbillon induit tout autour de lui un champ de vitesse (champ induit)

$$
u(x,y) = \frac{-(y-y_0)}{2\pi[(x-x_0)^2 + (y-y_0)^2 + \delta]}, \quad v(x,y) = \frac{(x-x_0)}{2\pi[(x-x_0)^2 + (y-y_0)^2 + \delta]},
$$

Ici,  $\delta$  est un paramètre qui évite que la vitesse tende vers l'infini en  $(x_0, y_0)$ . Nous prendrons dans ce TP la valeur  $\delta = 0.05$ .

- 2. Le champ de vitesse induit par plusieurs tourbillons est la somme des champs de vitesse induit par chaque tourbillon (linéarité du champ de vitesse).
- 3. Chaque tourbillon se déplace à la vitesse induite en son centre par tous les autres tourbillons (advection du tourbillon).

## 2.7.1 Manipulations

1. Tracer avec la fonction quiver le champ de vitesse

 $u(x, y) = \sin(x) \cos(x), \quad v(x, y) = -\cos(x) \sin(y)$ 

pour  $x \in [0, 2\pi]$ ,  $y \in [0, 2\pi]$ , comme vu en cours. Pour ceci, vous utiliserez la fonction meshgrid pour génerer la grille.

2. Avec une boucle et la fonction drawnow, faites l'animation du champ de vitesse évoluant dans le temps:

$$
u(x, y, t) = \sin(x)\cos(y - t), \quad v(x, y, t) = -\cos(x)\sin(y - t)
$$

pour  $t \in [0, 4\pi]$ .

## 2.7.2 Etude

1. Pour commencer, nous allons tracer avec la fonction quiver le champ de vitesse induit par un tourbillon solitaire localisé à la position  $(x_0, y_0)$  =  $(0,0)$  et d'intensité  $\Gamma = 1$ . Pour cela, on prendra une grille en *x* et en  $y$  Choisissez la grille en  $x$  et en  $y$  de sorte à ce que le champ induit soit bien visible. On ajoutera aussi un point rouge pour indiquer la position du tourbillon.

- 2. Tracez maintenant le champ de vitesse induit par deux tourbillons aux positions  $(1, 2)$  et  $(-1, 0)$ , et d'intensités 1 et  $-2$ . Ajoutez des points de couleurs pour marquer sur le graphique la position de chaque tourbillon.
- 3. Nous allons maintenant étudier comment les tourbillons se déplacent dans le temps (en utilisant la propriété 3). Pour cela, nous vous fournissons une fonction qui calcule les trajectoires d'un ensemble de tourbillons:

#### [xtraj,ytraj,tvec]=tourbitraj(xloc,yloc,gamma,tmax)

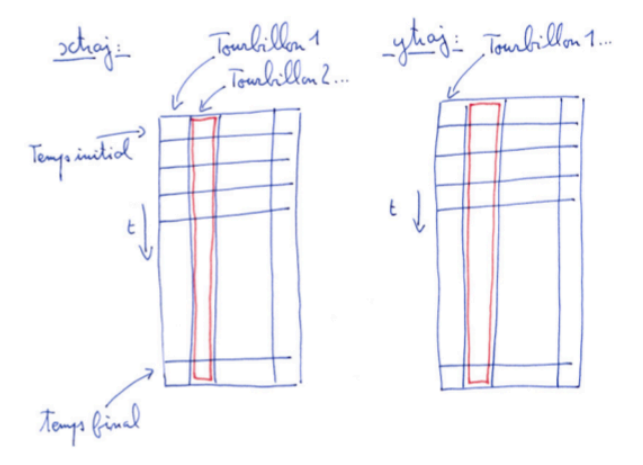

#### Arguments d'entrée:

- xloc: vecteur des positions *x* initiales des tourbillons. On peut avoir autant de tourbillons que l'on veut. Si on a *n* tourbillons, ce vecteur sera donc de longueur *n*.

-yloc: vecteur des positions *y* initiales des tourbillons. Ce vecteur aussi aura *n* éléments.

-gamma: le vecteur des intensités de chaque tourbillon. C'est un vecteur  $\lambda$  *n* éléments.

-tmax: le temps final du calcul: on calcule les trajectoires jusqu'à ce temps-là.

Arguments de sortie:

- xtraj: tableau des trajectoires des tourbillons selon la coordonnée *x*. Chaque colonne de ce tableau correspond à l'évolution dans le temps

#### *2.7. TP7: DYNAMIQUE TOURBILLONNAIRE* 87

de la position *x* d'un tourbillon.

- vtraj: tableau des trajectoires des tourbillons selon la coordonnée *y*. Chaque colonne de ce tableau correspond à l'évolution dans le temps de la position *y* d'un tourbillon.

- tvec: le vecteur du temps.

Deux tourbillons qui tournent dans la même direction (γ de même signe) sont dits *tourbillons corotatifs*, alors que deux tourbillons qui tournent dans des sens opposées (*gamma* de signes opposés) sont dits *contrarotatifs*.

Utilisez cette fonction pour calculer la trajectoire de deux tourbillons localisés initialement ou vous le désirez. On prendra la même intensité pour les deux tourbillons. Tracez les deux trajectoires sur le même graph. On prendra des couleurs différentes pour distinguer les tourbillons.

On refait le même graph, mais avec des intensités gamma de signe opposé, par exemple, 1 et −1. Décrivez les différents types de trajectoires pour le cas corotatif et le cas contrarotatif.

- 4. Réalisez maintenant l'animation du déplacement de deux tourbillons, avec une boucle et la fonction drawnow.
- 5. Réalisez de nouveau l'animation des trajectoires, mais en traçant également le champ de vitesse induit avec la fonction quiver, comme pour la question 2.
- 6. Nous allons maintenant consid´erer le mouvement d'une *nappe tourbillonnaire*. Une nappe tourbillonnaire est une ligne constituée de beaucoup de petits tourbillons. Par exemple, on observe une nappe tourbillonnaire dans le sillage d'un avion: la pression est plus élevée en dessous l'aile que au dessus de l'aile, ce qui entraîne un mouvement de rotation qui donne naissance à une nappe de tourbillons.

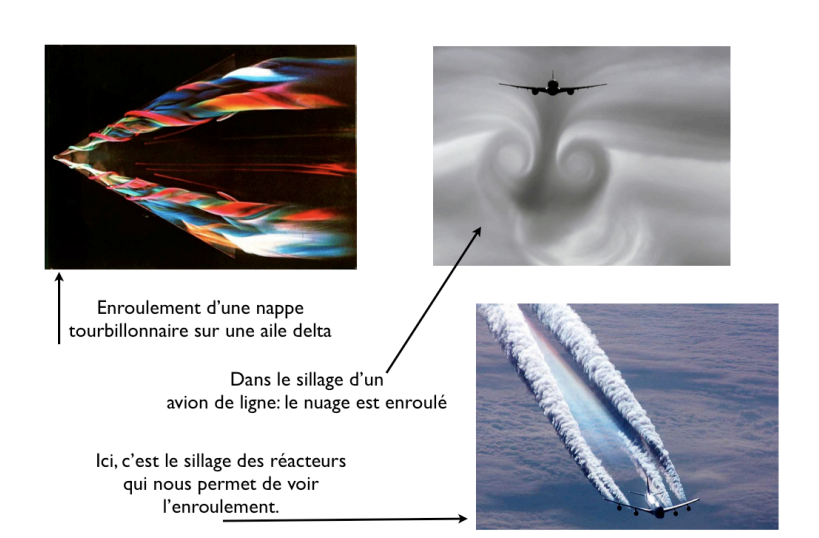

Les petits tourbillons qui constituent cette nappe obéissent eux aussi aux propriétés que nous avons décrites plus tôt. La nappe tend à s'enrouler en deux gros tourbillons de bout d'aile comme on le voit sur les images ci-dessus. Nous allons encore une fois utiliser notre fonction tourbitraj pour calculer l'évolution de cette nappe tourbillonnaire, qui est maintenant composée d'un grand nombre de tourbillons. On prendra la configuration initiale:

n=20;

 $xloc=linspace(-1,1,n);$ yloc=zeros(1,n); gamma=8\*xloc.^3/n; tmax=20;

Ici n est le nombre de tourbillons dans notre nappe. Ce choix de Γ correspond à une nappe de vorticité d'intensité  $4x^3$ .

Calculez avec la fonction tourbitraj l'évolution de cette nappe et faites une animation de l'évolution de la position des tourbillons. Plutôt que de simplement tracer un point au centre de chaque tourbillon, on peut aussi tracer les lignes qui joignent les centres pour bien voir la nappe. Utilisez la fonction axis equal pour avoir le même étirement des axes selon la verticale et l'horizontale, et imposez les limites des axes avec xlim et ylim. Pour cette animation, vous pouvez superposer

l'évolution de la nappe avec la position initiale de cette nappe pour comparaison.

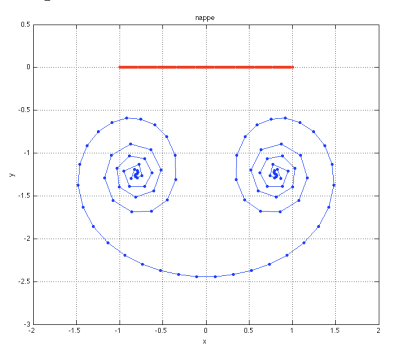

7. Pour compléter cette animation, ajoutez de nouveau le champ de vitesse induit par tous les tourbillons de la nappe, avec la fonction quiver. Décrivez le champ de vitesse et comment il évolue en connexion avec le mouvement de la nappe.

## 2.7.3 Pour aller plus loin

- 1. Nous avons vu dans la section précédente que la nappe tend à s'enrouler en deux gros tourbillons qui vont devenir les tourbillons de bout d'aile sur les avions. Nous voulons vérifier cette analogie en comparant l'évolution de la nappe avec le déplacement de deux tourbillons. Tracez un graphique qui montre que la nappe se comporte comme deux tourbillons localisés initialement en  $(-1, 0)$  et  $(1, 0)$ , et d'intensité respectivement −1 et 1.
- 2. Comprenez-vous pourquoi dans notre cas, l'intensité des deux tourbillons de bout d'aile est de 1 et −1?